## **Hintergrundbild setzen**

In der Geräteauswahl lassen sich unter "Weitere Aktionen" Hintergründe einstellen. Soll verhindert werden, dass diese nicht geändert werden können, muss zusätzlich im Payload "Restrictions" "Allow Modifying Wallpaper" auf "Nein" gesetzt werden.

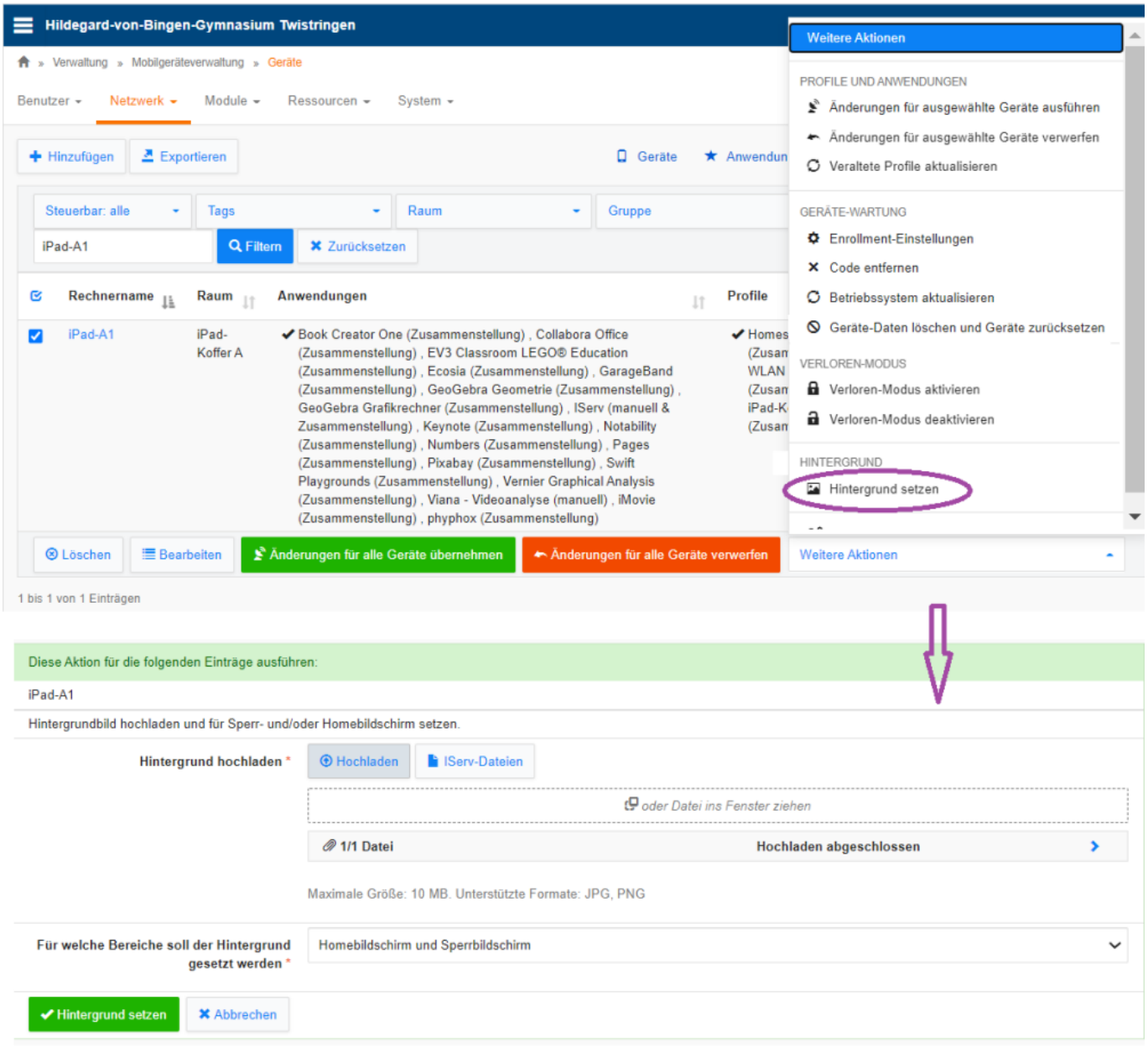

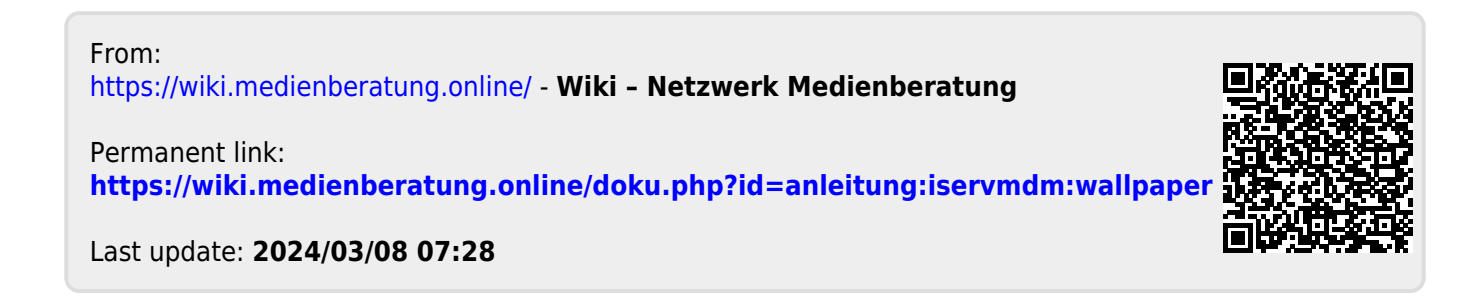